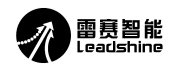

# **DMA882S-IO** 使用说明

### 一、功能概述

- 1)DMA882S-IO 是一款调速步进驱动器;
- 2)可以匹配 60、86、110 机座的两相步进电机
- 3)电压支持交流 20~80V(直流 30~100Vdc), 变压器供电请采用隔离的变压器供电。<br>4) 电流最大支持 8.2A;<br>4) 输入信号均支持 5~24Vdc;<br>5) 三路输入信号,分别定义为启停、正反转、两段速切换;
- 4)电流最大支持 8.2A;
- 4)输入信号均支持 5~24Vdc;
- 5)三路输入信号,分别定义为启停、正反转、两段速切换;
- $6)$  带有 1 路报警输出,最大饱和输出 100mA,最大耐压 30Vdc;
- 7)具有 8 档电流可调,1 档可作为缺省档,可以进行软件设定;
- 8)具有 16 档速度可调,1 档可作为缺省档,可以用软件分别设定两段速和加减速度;
- 9)支持调试软件 StandardProTuner

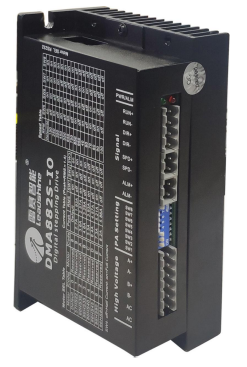

### 二、接口及拨码说明

# **1**、接口说明

# **1**)控制信号接口

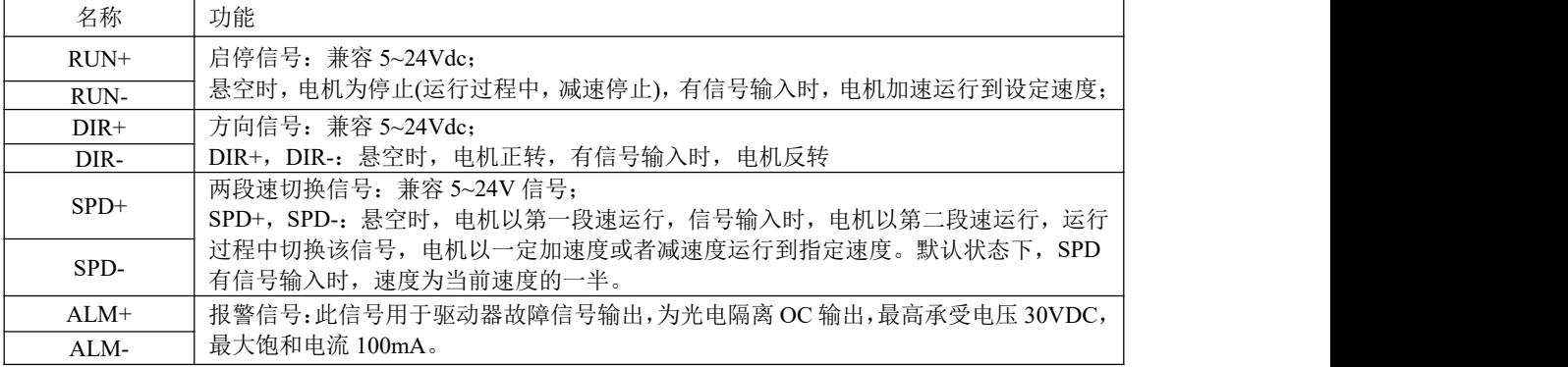

# 注意事项:为了确保驱动器运行可靠,驱动器的信号需要单独应用一个 **24V** 电源,不要与继电 器,电磁阀等感性负载共用一个 **24V** 电源。

# **2**)强电接口

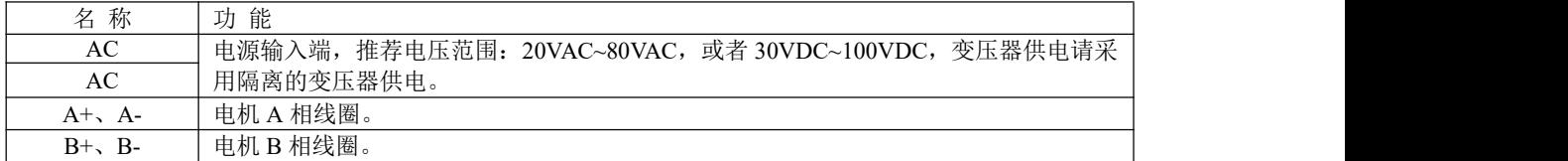

#### **2**、拨码设定说明

### **1**)工作(动态)电流设定

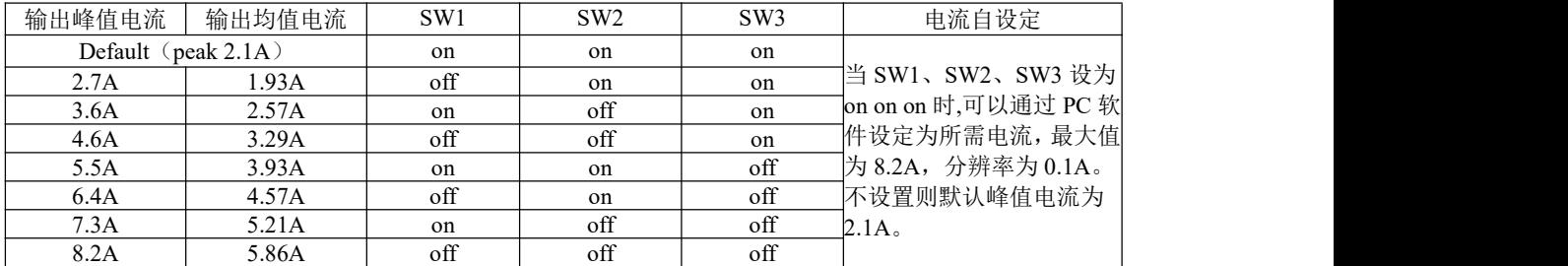

### **2**) 静止(静态**/**待机)电流设定

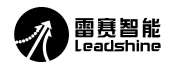

待机电流和待机时间可以通过 PC 机软件进行设置, 待机电流可在 0-100%任意选择, 半流时间可在 100—10000ms 内任意选择。

待机电流可用 SW4 拨码开关设定,off 表示待机电流设为动态电流的一半,on 表示待机电流与动态电流相 同。一般用途中应将 SW4 设成 off,使得电机和驱动器的发热减少,可靠性提高。出厂状态为脉冲串停止 后约 0.5 秒左右电流自动减至一半左右(实际值的 50%),发热量理论上减至 25%。

### **3**) 转速档位设定

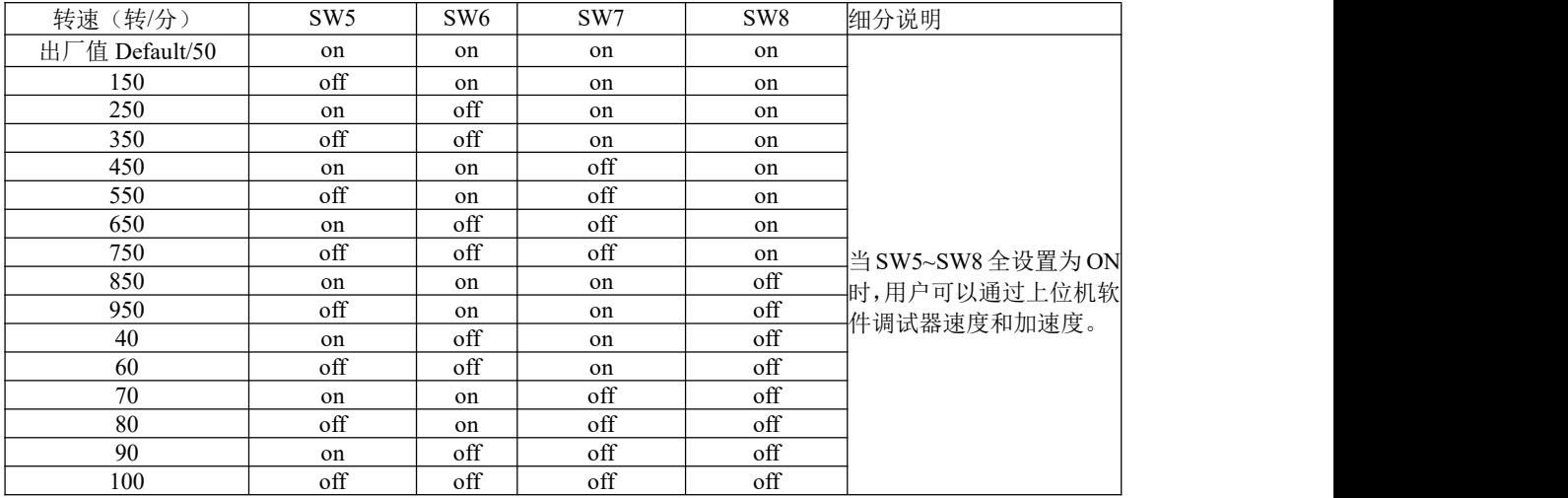

### **3.** 参数自整定功能

DMA882S 默认上电参数自整定,如需修改,需要连接调试软件修改。

## 三、调试软件

采用 StandProutner 调试软件, 在速度缺省档的情况下, 能够修改以下参数: 第一段速和第二段速的速度,范围 0~3000R/MIN ; 加速度,范围 50~1000R/S/S; 下图是调试参数界面: 第一段速(R/MIN), 范围: 0~3000R/MIN; (设置为 0, 电机不运转) 第二段速(R/MIN)范围: 0~3000R/MIN; 加速度(转/秒/秒)范围: 50~1000R//S/S;(注意: 11E 版本的加速度范围更改为 1~1000R//S/S) 电机运行时,改变参数可以实时生效。 实际使用中,为了保证电机的稳定可靠运行,根据实际负载设置所需要的转速,一般步进电机的转速建议 设置在 1000R/min 以内。

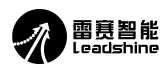

| 峰值电流<br>2100<br>$1 - 32767$<br>请参照手册<br>$\mathsf{n}$<br>1000<br>mA<br>全部参数<br>电机分辨率<br>6912<br>$200 - 2000000$<br>200<br>u.<br>$\overline{c}$<br>$100 - 10000$<br>500<br>待机时间<br>300<br>单位: ms<br>ms<br>3<br>50<br>$0 - 100$<br>50<br>$\frac{2}{\pi}$<br>待机电流百分比<br>8<br>$0 - 255$<br>返回拨码开关状态<br>$\Delta$<br>拔码状态<br>0<br>c<br>5<br>输出口1功能位选择<br>n<br>$1 - 32767$<br>bit0:报警输出; bit1: Ready输出; bit2<br>1<br>6<br>$0 - 1$<br>1<br>0-高电平使能; 1-低电平使能<br>使能电平<br>7<br>n<br>$0 - 1$<br>0<br>0~不响应脉冲,电机不锁定; 1~不响<br>不使能时电机动作<br>$\ddot{\phantom{a}}$<br>0-故障时光耦导通,高阻; 1-故障时<br>0-不使能(采用微细分); 1-使能(Fice);<br>$\mathbf{0}$<br>8<br>输出口1阻态设置<br>0<br>$0 - 1$<br>$\overline{9}$<br>FIRE皮使能<br>1<br>$n - 1$<br>0<br>u<br>10<br>透波时间<br>3200<br>$0 - 51200$<br>1000<br>设定滤波器的虚皮时间,到位us。<br><b>us</b><br>12<br>4000<br>10 ~ 65535<br>10<br>50us<br>减小电机上电和使能时转子的振动。<br>电流软启动时间<br>13<br>电流环PI自动整定使能<br>$0 - 2$<br>0-不使能; 1-使能<br>1.<br>1<br>u<br>15<br>656<br>申. 奈环Kp<br>200 ~ 32767<br>1000<br>在自整定为使能时,该项只读不使能<br>u.<br>16<br>373<br>电流环Ki<br>$0 - 32767$<br>200<br>在自整定为使能时,该项只读不使能<br>u.<br>20<br>1000<br>电机电阻<br>$1 - 20000$<br>1000<br>在不使能自动整定时, 又需要堵转检<br>ohm<br>21<br>电机电感<br>$1 - 6000$<br>在不使能自动整定时, 又需要堵转检<br>1.<br>uh<br>49<br>Ō<br>单双脉冲选择<br>0 <sub>1</sub><br>0<br>0-脉冲+方向; 1-双脉冲<br>u.<br>50<br>0<br>0<br>0-上升沿; 1-下降沿<br>脉冲沿迭择<br>$0 - 1$<br>51<br>0<br>电机运行方向<br>$0 - 1$<br>0-电机运行方向不变; 1-电机运行方<br>56<br>65535<br>故障检测选择<br>2055<br>$0 - 65535$<br>请查阅相关文档后修改该参数。<br>57<br>使能清故障选择<br>Ō.<br>$0 - 1$<br>0.不允许:1.允许<br>n<br>u.<br>58<br>使能软启动时间<br>$0 - 10000$<br>0<br>50us<br>为减小电机上电和使能时转子的振动<br>59<br>电机类型选择<br>$0 - 65535$<br>n<br>0<br>无无无无<br>64<br>第四抗振幅值<br>Ō<br>$0 - 100$<br>0<br>66<br>n<br>$0 - 255$<br>第四抗振相位A<br>0<br>68<br>第四抗振相位B<br>Ō<br>0<br>$0 - 255$<br>х.<br>箽<br>77<br>n<br>$0 - 100$<br>$\mathbf{0}$<br>第一抗振幅值<br>个低速共振点抑制幅值<br>78<br>第一抗振相位A<br>第二抗振幅值<br>0<br>Ō<br>$0 - 255$<br>第<br><b>心低速共振点抑制相位A</b><br>79<br>n<br>$0 - 100$<br>0<br>第二个低速共振点抑制幅值<br>80<br>第二抗振相位A<br>Ō<br>$0 - 255$<br>0<br>个低速共振点抑制相位A<br>ň<br>81<br>$0 - 100$<br>$\mathbf{0}$<br>第三抗振幅值<br>第三个低速共振点抑制幅值<br>82<br>Ō<br>$0 - 255$<br>0<br>第三抗振相位A<br>第三个低速共振点抑制相位A<br>86<br>Ō<br>$0 - 255$<br>$\mathbf{0}$<br>一个低速共振点抑制相位B<br>第一抗振相位B<br>第-<br>87<br>第二抗振相位B<br>Ō<br>$0 - 255$<br>0<br>第二个低速共振点抑制相位B<br>88<br>Ŏ<br>$0 - 255$<br>$\mathbf{0}$<br>第三抗振相位B<br>第三个低速共振点抑制相位B<br>$\sim$<br>0<br>89<br>Z轴抗振相位B<br>Ō.<br>$0 - 255$<br>Z轴抗振相位B<br><b>Section</b><br>第一段速度<br>50<br>装/分<br>27 S.<br>л.<br>64<br>无无<br>137<br>保留参数<br>20<br>$\overline{0}$<br>$0 - 32767$<br>第二段速度<br>$\sim$ | 参数分类选择 | 参数地址 | 参数名称 |     | 参数值          | 范围          | 默认值 | 单位                   | 备注                |
|----------------------------------------------------------------------------------------------------|--------|------|------|-----|--------------|-------------|-----|----------------------|-------------------|
|                                                                                                    |        |      |      |     |              |             |     |                      |                   |
|                                                                                                    |        |      |      |     |              |             |     |                      | 表示电机运行—转所需要的脉冲个数  |
|                                                                                                    |        |      |      |     |              |             |     |                      |                   |
|                                                                                                    |        |      |      |     |              |             |     |                      | 电机进入待机后, 电流与峰值电流的 |
|                                                                                                    |        |      |      |     |              |             |     |                      |                   |
|                                                                                                    |        |      |      |     |              |             |     |                      |                   |
|                                                                                                    |        |      |      |     |              |             |     |                      |                   |
|                                                                                                    |        |      |      |     |              |             |     |                      |                   |
|                                                                                                    |        |      |      |     |              |             |     |                      |                   |
|                                                                                                    |        |      |      |     |              |             |     |                      |                   |
|                                                                                                    |        |      |      |     |              |             |     |                      |                   |
|                                                                                                    |        |      |      |     |              |             |     |                      |                   |
|                                                                                                    |        |      |      |     |              |             |     |                      |                   |
|                                                                                                    |        |      |      |     |              |             |     |                      |                   |
|                                                                                                    |        |      |      |     |              |             |     |                      |                   |
|                                                                                                    |        |      |      |     |              |             |     |                      |                   |
|                                                                                                    |        |      |      |     |              |             |     |                      |                   |
|                                                                                                    |        |      |      |     |              |             |     |                      |                   |
|                                                                                                    |        |      |      |     |              |             |     |                      |                   |
|                                                                                                    |        |      |      |     |              |             |     |                      |                   |
|                                                                                                    |        |      |      |     |              |             |     |                      |                   |
|                                                                                                    |        |      |      |     |              |             |     |                      |                   |
|                                                                                                    |        |      |      |     |              |             |     |                      |                   |
|                                                                                                    |        |      |      |     |              |             |     |                      |                   |
|                                                                                                    |        |      |      |     |              |             |     |                      |                   |
|                                                                                                    |        |      |      |     |              |             |     |                      |                   |
|                                                                                                    |        |      |      |     |              |             |     |                      |                   |
|                                                                                                    |        |      |      |     |              |             |     |                      |                   |
|                                                                                                    |        |      |      |     |              |             |     |                      |                   |
|                                                                                                    |        |      |      |     |              |             |     |                      |                   |
|                                                                                                    |        |      |      |     |              |             |     |                      |                   |
|                                                                                                    |        |      |      |     |              |             |     |                      |                   |
|                                                                                                    |        |      |      |     |              |             |     |                      |                   |
|                                                                                                    |        |      |      |     |              |             |     |                      |                   |
|                                                                                                    |        |      |      |     |              |             |     |                      |                   |
|                                                                                                    |        |      |      |     |              |             |     |                      |                   |
|                                                                                                    |        |      |      |     |              |             |     |                      |                   |
|                                                                                                    |        |      |      |     |              |             |     |                      |                   |
|                                                                                                    |        |      |      |     |              |             |     |                      |                   |
|                                                                                                    |        | 138  | 保留参数 | 加速度 | 100<br>转/秒/秒 | $0 - 32767$ | 0   | $\ddot{\phantom{1}}$ |                   |

注意:采用新的调试软件,显示如下,注意,实际表示的意义和上图一样。

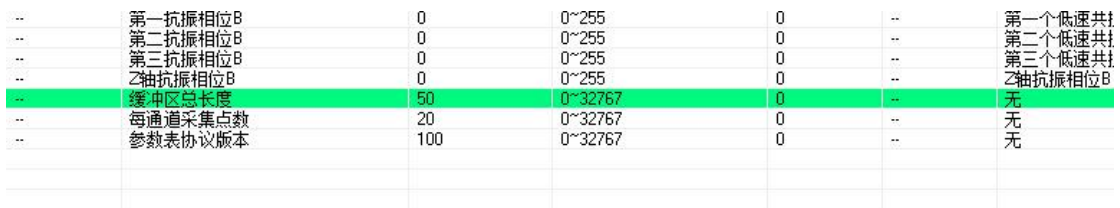

当调试软件和电脑不兼容或者无法连接时,可以尝试采用以下方法:

1) 在调试软件--工具--打开"调试工具"可以按照下图修改相关参数后保存 保存参数, 在 write 后面写 01 , 地址为 5A.

| -Communication |                                                                  |                       |                                   |              |                               |      |
|----------------|------------------------------------------------------------------|-----------------------|-----------------------------------|--------------|-------------------------------|------|
|                | Port: $COM1 \rightarrow$ Baudrate 38400 $\rightarrow$ Databit: 8 |                       | Stopbit: 1<br>$\vert \cdot \vert$ | $\mathbf{r}$ | Parity: None v<br>State:Close | Open |
| $-Test$ 1-     | $C$ Read: $01$                                                   |                       | 第一段速度                             |              |                               |      |
| NO. : 01       | $C$ Write: $01$                                                  | Address: 88           | Return HEX:                       | DEC:         | BIN:                          | Send |
| Test 2-        | $C$ Read: $01$                                                   |                       | 第二段速度                             |              |                               |      |
| $NO.$ : 01     | @ Writ: 10                                                       | Address <sup>89</sup> | Return HEX:                       | DEC:         | BIN:                          | Send |
| $-Test$ 3-     | $C$ Read: $01$                                                   |                       | 加减速度                              |              |                               |      |
| NO. : 01       | $C$ Write $01$                                                   | Address: 8A           | Return HEX:                       | DEC:         | BIN:                          | Send |
| Test 4-        |                                                                  |                       | 保存参数                              |              |                               |      |
| $NO$ : 01      | $C$ Read: 01<br>$C$ Write $ 01$                                  | Address: 5A           | Return HEX:                       | DEC:         | BIN:                          | Send |
| Test 5         |                                                                  |                       |                                   |              |                               |      |
| $NO.:$ 01      | $\sqrt{\bullet}$ Read: $\boxed{01}$                              | Address:              | Return HEX:                       | DEC:         | BIN:                          | Send |

有些调试助手可能无法返回显示值,请用以下的调试助手。

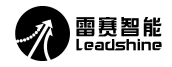

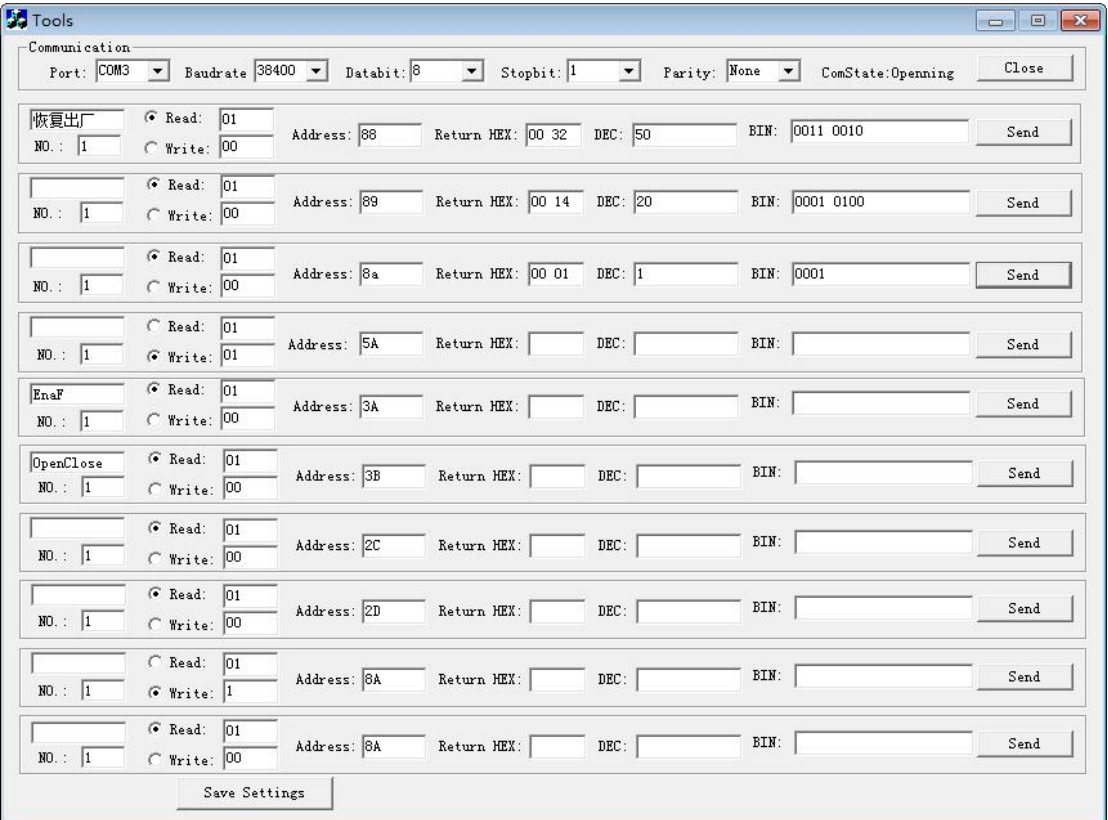

四、安装尺寸图

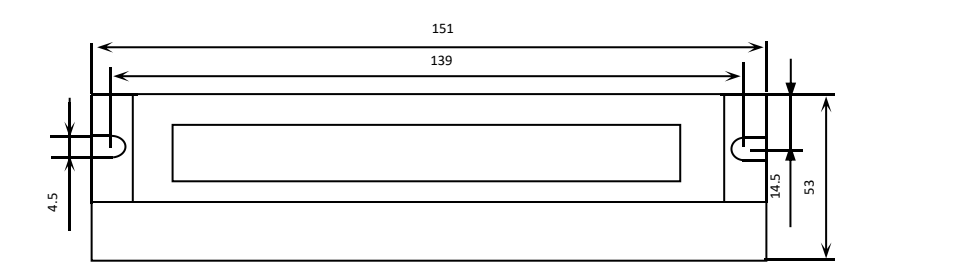

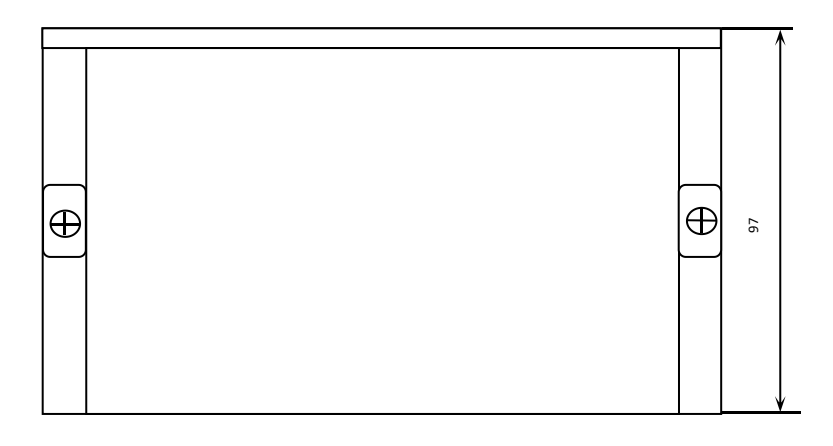

# 图 1 安装尺寸图

注意:设计安装尺寸时,需要为端子和走线预留适当空间。